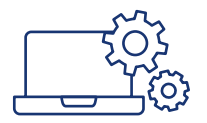

# Wymagania sprzętowe dla pakietów internetowych Multimedia

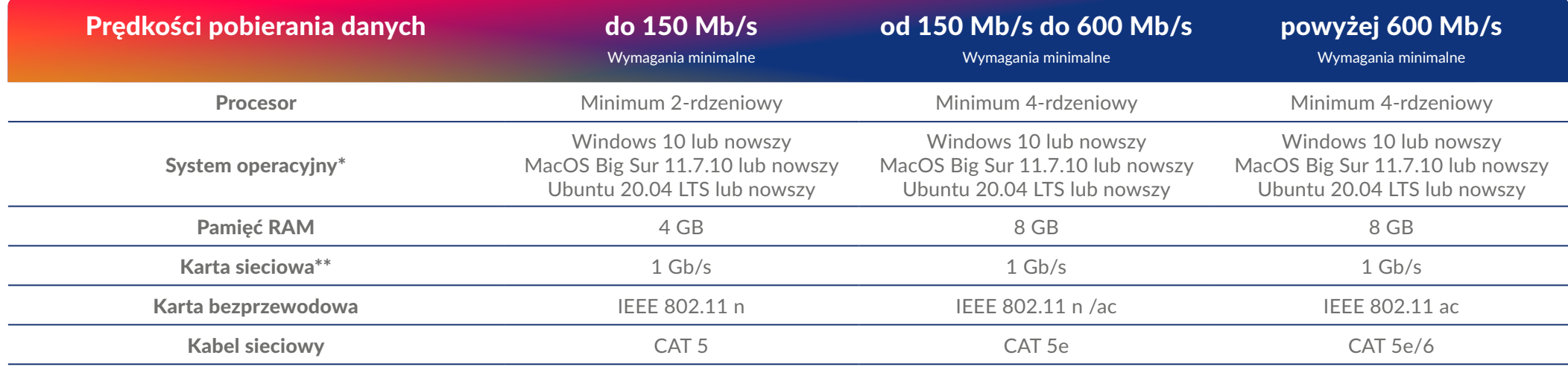

\* System operacyjny, niezależnie od edycji, powinien być zaktualizowany do najnowszej wersji.

\*\* Karta sieciowa 1 Gb/s z uwagi na ograniczenia przepustowości chipsetu osiąga maksymalną przepustowość do ok. 960 Mb/s, dlatego rekomendujemy, aby w pełni wykorzystać pasmo o prędkości 1 Gb/s, wykonanie testu prędkości równolegle na trzech komputerach jednocześnie i zsumowanie wyników.

### Zanim przystąpisz do speed testu, pamiętaj:

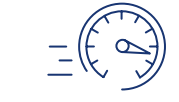

- Nie mierz prędkości łącza przez połączenia Wi-Fi lub USB, ponieważ ogranicza to transfer łącza oraz utrudnia dokonanie rzetelnego pomiaru.
- Jeśli robisz test prędkości na laptopie, konieczne jest podłączenie zasilacza.
- Do testu prędkości używaj zawsze najnowszej wersji przeglądarki – najlepiej w trybie incognito.
- Wyłącz Wi-Fi na swoim urządzeniu oraz inne połączenia sieciowe.
- Wyłącz wszystkie strony internetowe, aplikacje, programy (np. antywirus, zapora), które wpływają na wysokość transferów; nie pobieraj plików, anuluj uruchomione aktualizacje.
- Upewnij się, że nikt w Twoim otoczeniu aktualnie nie korzysta z Internetu na testowanym modemie.

## Zwróć również uwagę na:

- Wiek komputera im starszy komputer, tym większy może mieć problem z osiągnięciem dobrych wyników.
- Dysk twardy do testowania wysokich prędkości (od 300 Mb/s w górę) rekomendujemy sprzęty posiadające dyski twarde w technologii SSD.
- Kabel sieciowy ewentualne uszkodzenia, jakość kabla.

#### Akceptowalne speed testy:

- $\bullet$  [test.mm.pl/](https://test.mm.pl/)
- [vectra.pl/test](https://vectra.fireprobe.net/)
- [pro.speedtest.pl \(](https://pro.speedtest.pl/)certyfikat UKE)

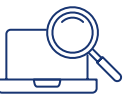

#### Sprawdź parametry systemowe:

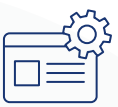

#### • Dla Windows: [sprawdź>](https://support.microsoft.com/pl-pl/topic/opis-narz%C4%99dzia-microsoft-system-information-msinfo32-exe-10d335d8-5834-90b4-8452-42c58e61f9fc)

- Dla MacOS: [sprawdź>](https://support.apple.com/pl-pl/HT203001)
- Dla Ubuntu: [sprawdź>](https://ubuntu.pl/o-ubuntu/)

#### Zalecane przeglądarki internetowe:

- $\bullet$  Firefox 117
- $\bullet$  Opera 102
- Chrome 116
- Safari 16,
- lub nowsze.